# **Viewpoint Documentation**

*Release 0.8.5*

**me**

June 20, 2014

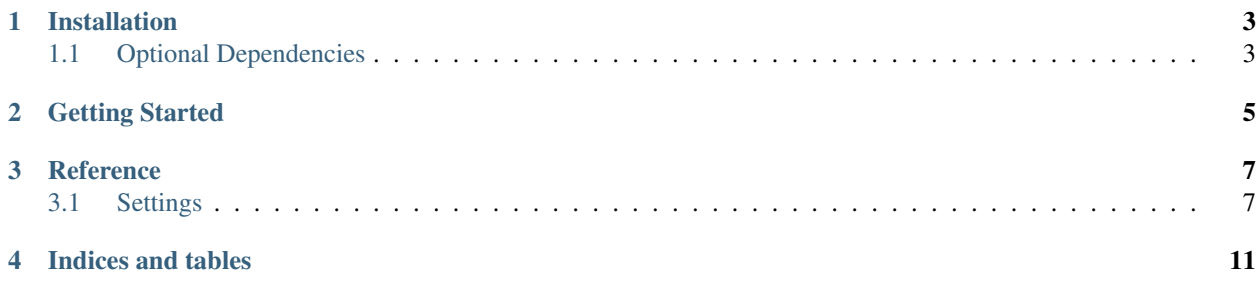

Contents:

**CHAPTER 1**

### **Installation**

<span id="page-6-0"></span>pip install viewpoint or easy\_install viewpoint

## <span id="page-6-1"></span>**1.1 Optional Dependencies**

[Django-Tagging](http://code.google.com/p/django-tagging/) [Django-TinyMCE](http://code.google.com/p/django-tinymce/) [Django-Categories](http://github.com/washingtontimes/django-categories)

**CHAPTER 2**

<span id="page-8-0"></span>**Getting Started**

#### **Reference**

#### <span id="page-10-1"></span><span id="page-10-0"></span>**3.1 Settings**

New in version 0.8: Settings have been refactored to mimic the current trend of having a dictionary of settings. The old settings will still work, but a Deprecation warning will be raised.

#### **3.1.1 VIEWPOINT\_SETTINGS**

VIEWPOINT\_SETTINGS is a dictionary of individual settings. You only need to include the individual settings that you wish to override from the defaults.

The default settings are:

```
VIEWPOINT SETTINGS = {
    'STAFF_ONLY': True,
    'ENTRY_RELATION_MODELS': [],
    'BLOG_RELATION_MODELS': [],
    'USE_APPROVAL': False,
    'DEFAULT_STORAGE': settings.DEFAULT_FILE_STORAGE,
    'AUTHOR_MODEL': 'auth.User',
    'USE_CATEGORIES': False,
    'USE_TAGGING': False,
    'DEFAULT_BLOG': '',
    'MONTH_FORMAT': r"%b",
    'URL_REGEXES': {
        'blog': r'<sup>^</sup>(?P<br/>blog_slug>[-\w]+)/$',
        'year': r' ^(?P<blog_slug>[-\w]+)/(?P<year>\d{4})/$',
        'month': r'<sup>^</sup>(?P<br/>>blog_slug>[-\w]+)/(?P<year>\d{4})/(?P<month>%b)/$',
        'day': r'^(?P<blog_slug>[-\w]+)/(?P<year>\d{4})/(?P<month>%b)/(?P<day>\d{1,2})/$',
        'entry': r'^(?P<blog_slug>[-\w]+)/(?P<year>\d{4})/(?P<month>%b)/(?P<day>\d{1,2})/(?P<slug>[-\overline{ }}
}
```
#### **3.1.2 STAFF\_ONLY**

Should only users marked as "is\_staff" are allowed to post to a blog. The owners list is narrowed down to only these users if true.

Default: True

#### **3.1.3 ENTRY\_RELATION\_MODELS**

A list of strings in 'app.Model' format. Authors can relate any instance of these models to any blog entry. For example: to show related blog entries you would set it to ['viewpoint.Entry',].

Default: []

#### **3.1.4 BLOG\_RELATION\_MODELS**

A list of strings in 'app.Model' format. Authors can relate any instance of these models to any blog. For example: to show related blogs you would set it to ['viewpoint.Blog',].

Default: []

#### **3.1.5 USE\_APPROVAL**

Require moderators to approve entries before publication.

Default: False

#### **3.1.6 DEFAULT\_STORAGE**

The default file storage for photos for entries and blogs.

Default: settings.DEFAULT\_FILE\_STORAGE

#### **3.1.7 USE\_CATEGORIES**

Include support for django-categories.

Default: False

#### **3.1.8 AUTHOR\_MODEL**

A string in the format 'app.Model' to use as the basis for the authors of blog entries.

Default: 'auth.user'

#### **3.1.9 USE\_TAGGING**

Include support for django-tagging.

Default: False

#### <span id="page-11-0"></span>**3.1.10 DEFAULT\_BLOG**

If you aren't going to use multiple blogs, this is the name of the one blog you are going to use. URLs are refactored to hide the name of the blog.

Default: ' '

#### <span id="page-12-0"></span>**3.1.11 MONTH\_FORMAT**

For your URLs, you can customize the format of the month in the default URL regular expressions.

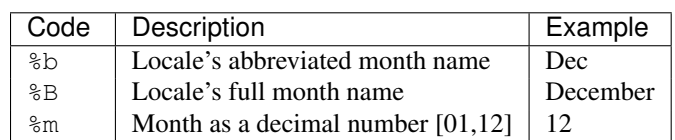

Table 3.1: Month formatting codes

Default: r'%b'

#### **3.1.12 URL\_REGEXES**

A dictionary of regular expressions to use for matching URLs. The dictionary should have 'blog', 'year', 'month', 'day', 'entry'keys. The default URL\_REGEXES use the *[MONTH\\_FORMAT](#page-12-0)*.

Default: If the *[DEFAULT\\_BLOG](#page-11-0)* is set:

```
VIEWPOINT_SETTINGS['URL_REGEXES'] = {
    'blog': r'^$',
    'year': r'<sup>^</sup>(?P<year>\d{4})/$',
    'month': r'^(?P<year>\d{4})/(?P<month>%b)/$',
    '\day': r'^(?P<year>\d{4})/(?P<month>\$b)/(?P<day>\d{1,2})/\$',
    'entry': r'^(?P<year>\d{4})/(?P<month>%b)/(?P<day>\d{1,2})/(?P<slug>[-\w]+)/$'
}
```
#### If the *[DEFAULT\\_BLOG](#page-11-0)* is not set:

```
VIEWPOINT_SETTINGS['URL_REGEXES'] = {
    'blog': r'^(?P<br/>>blog_slug>[-\w]+)/$',
    'year': r' ^(?P<br/>>blog_slug>[-\w]+)/(?P<year>\d{4})/$',
    'month': r' ^(?P<blog_slug>[-\w]+)/(?P<year>\d{4})/(?P<month>%b)/$',
    'day': r'^(?P<blog_slug>[-\w]+)/(?P<year>\d{4})/(?P<month>%b)/(?P<day>\d{1,2})/$',
    'entry': r'^(?P<blog_slug>[-\w]+)/(?P<year>\d{4})/(?P<month>%b)/(?P<day>\d{1,2})/(?P<slug>[-\w]+
}
```
**CHAPTER 4**

**Indices and tables**

- <span id="page-14-0"></span>• *genindex*
- *modindex*
- *search*